## Registrera observationer

Ett jaktlag som tillhör eller utgör ett jaktområde (jaktområde = område som är registrerat av länsstyrelsen för att jaga älg och/eller kronhjort, det vill säga licensområde, älgskötselområde eller kronhjortsskötselområde) kan registrera observationer. Vilken eller vilka obsmetoder som finns tillgängliga beror på var jaktlaget är beläget. För närvarande registreras observationer endast för älg, kronhjort och stora rovdjur.

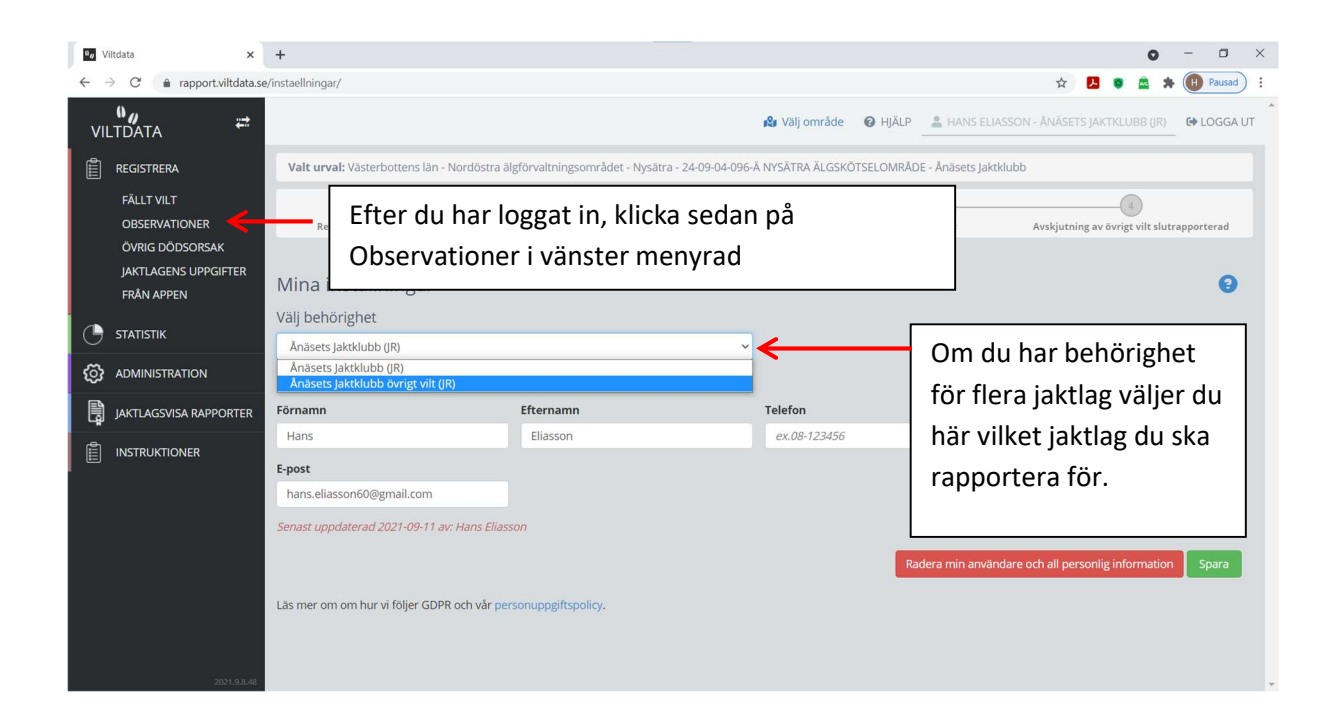

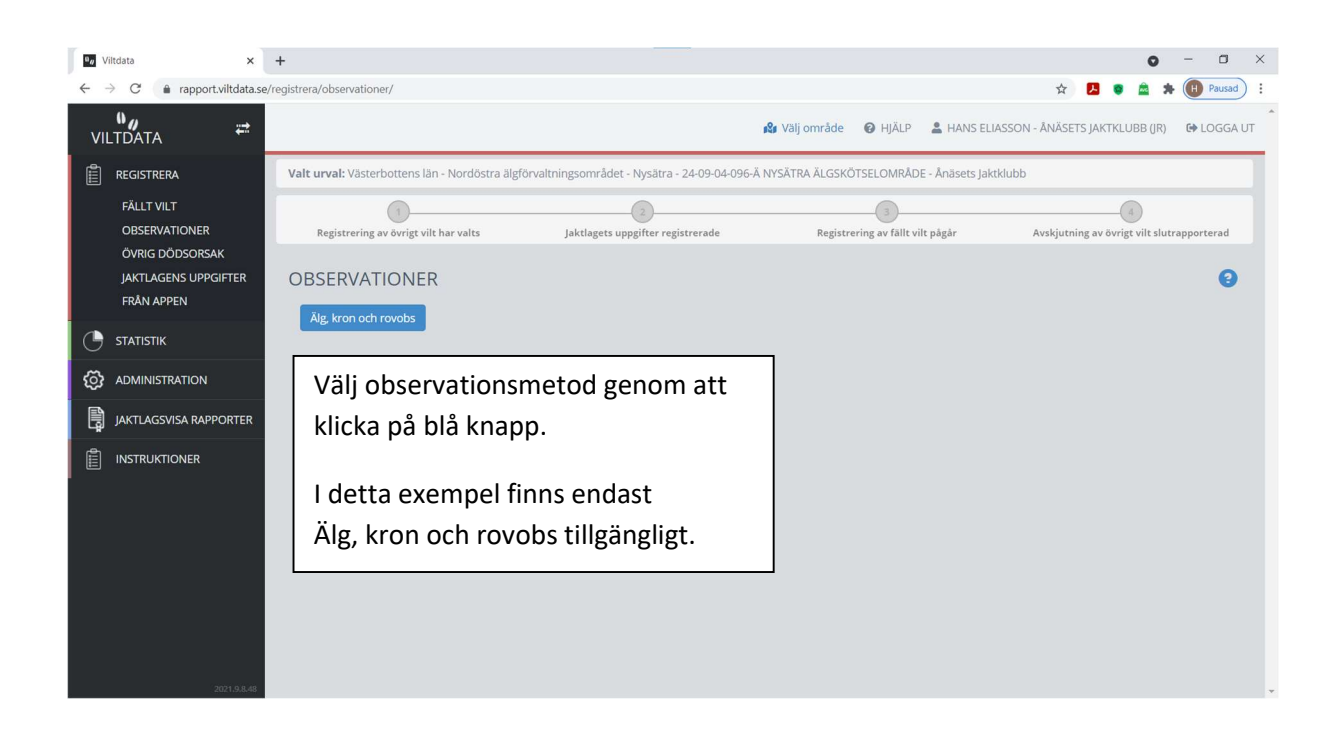

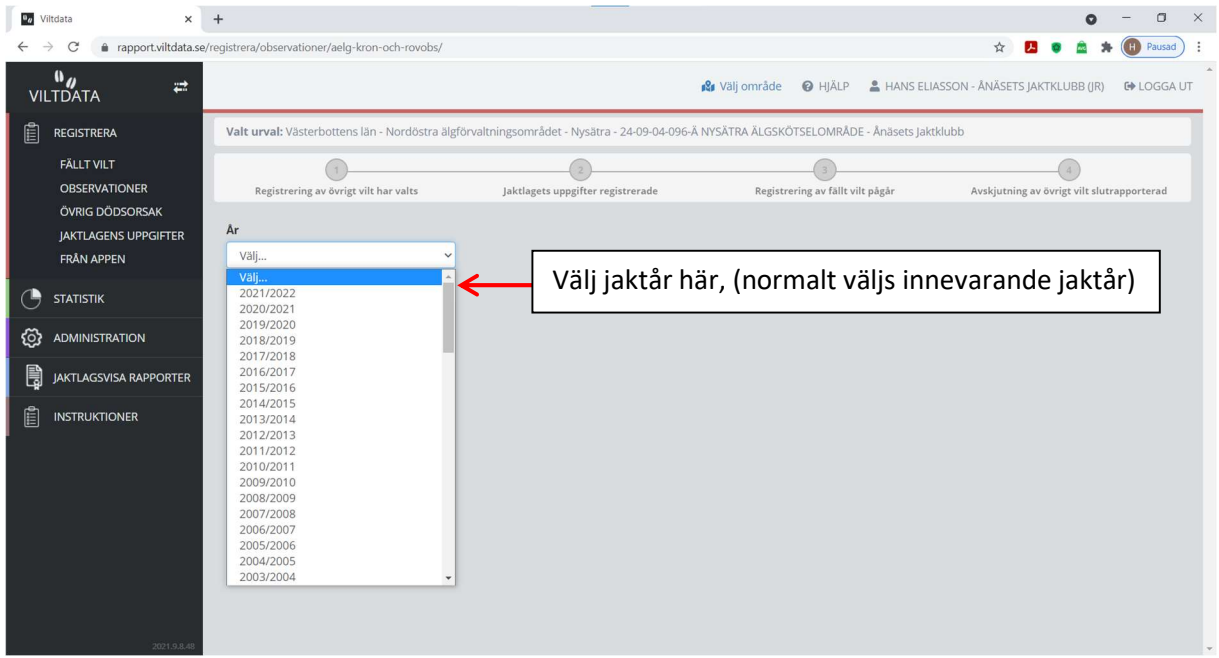

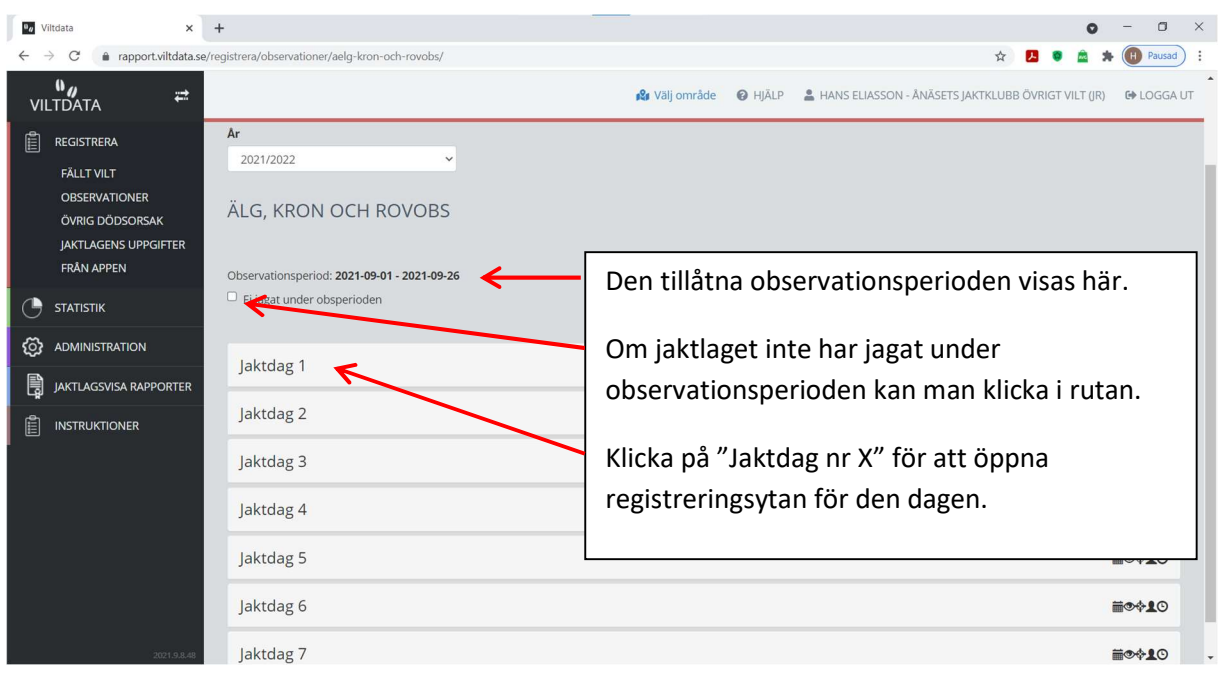

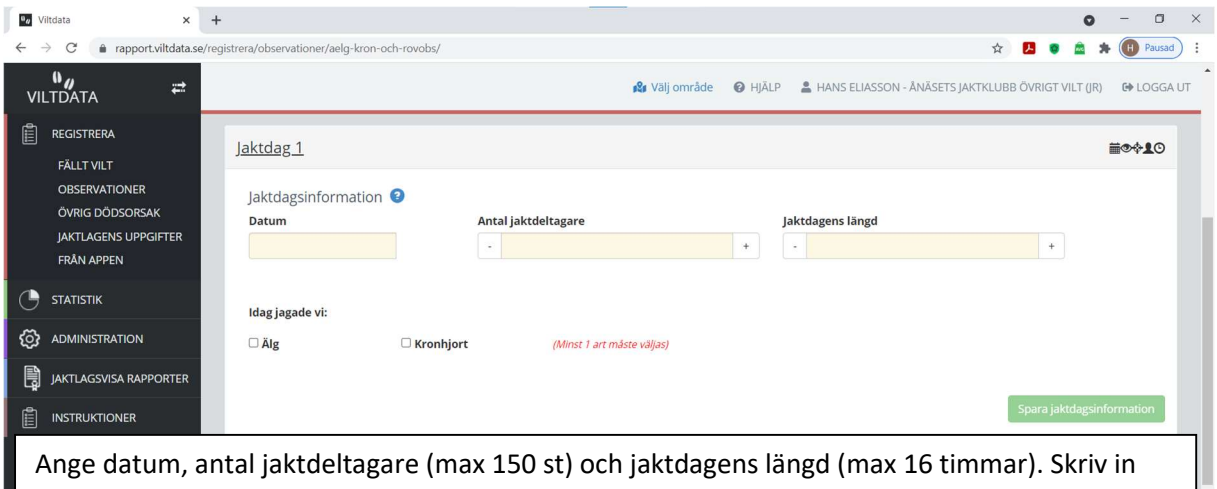

siffrorna eller använd + och – tecknen.

Datum kan väljas i kalendern eller skrivas i rutan som ÅÅÅÅ-MM-DD. Endast datum inom obsperioden kan väljas.

Kryssa i den eller de arter som jaktlaget avsåg att jaga den aktuella jaktdagen. Minst en art måste väljas. Glöm inte att spara.

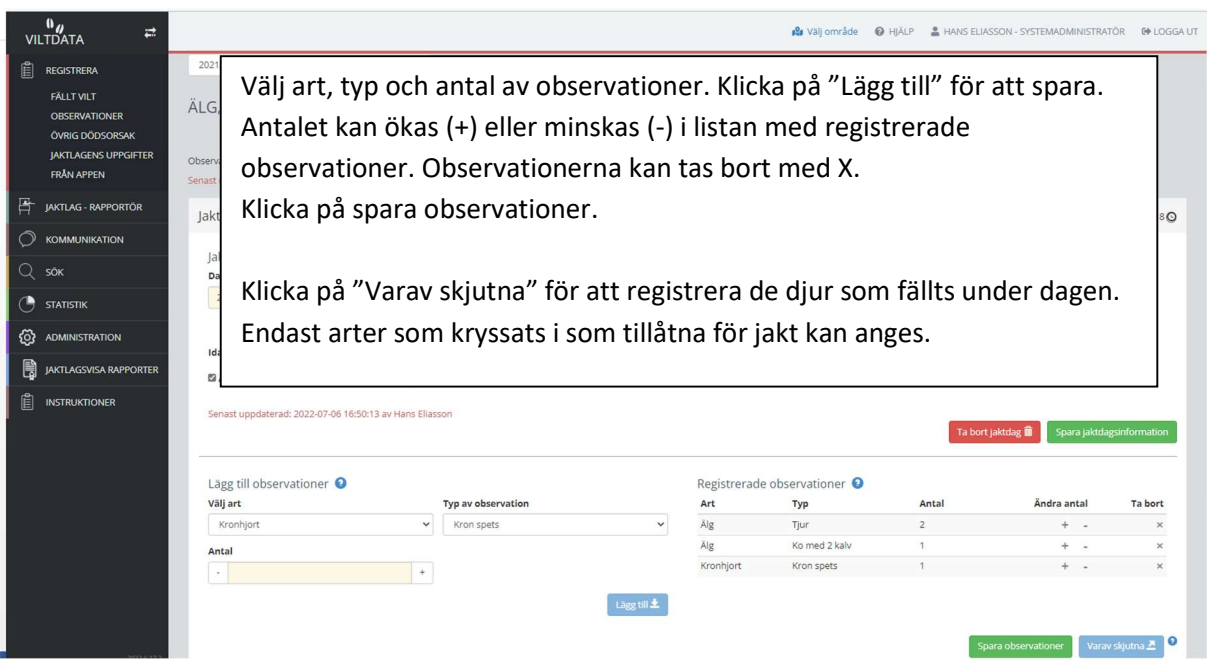

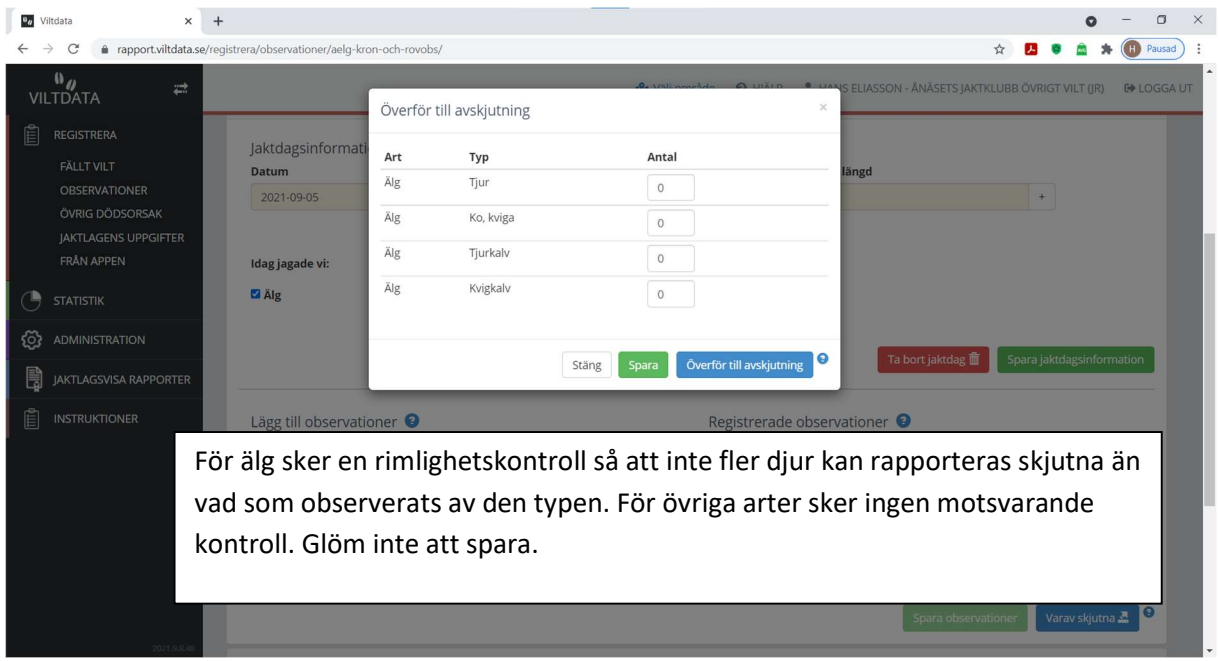

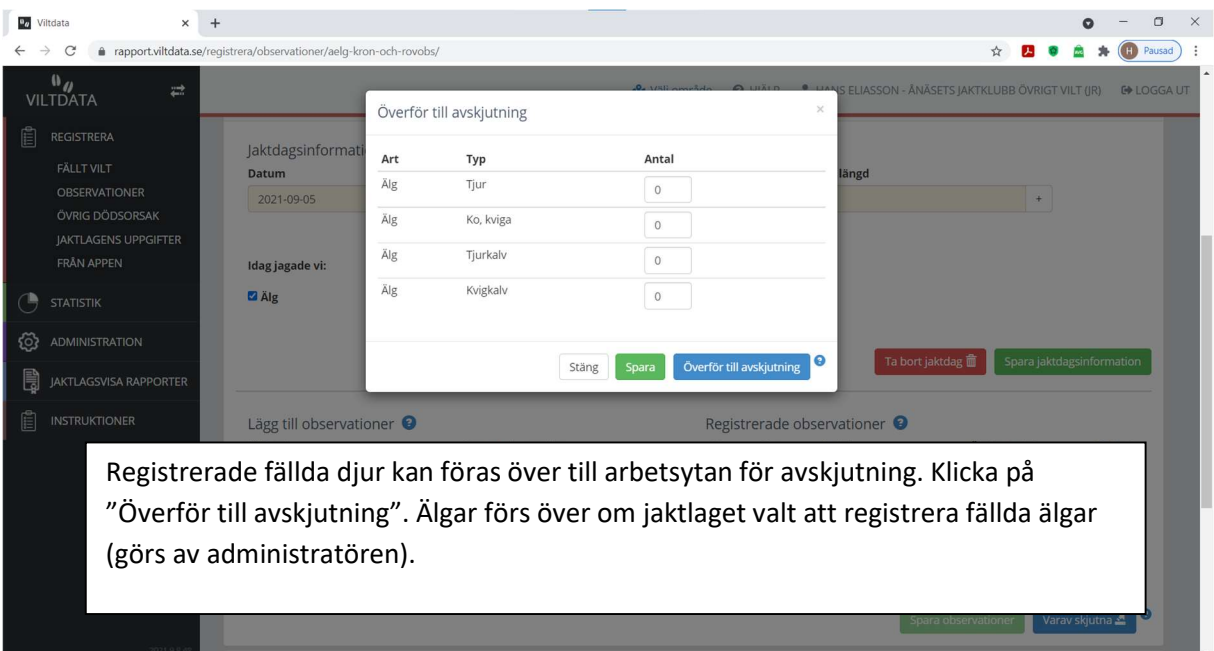

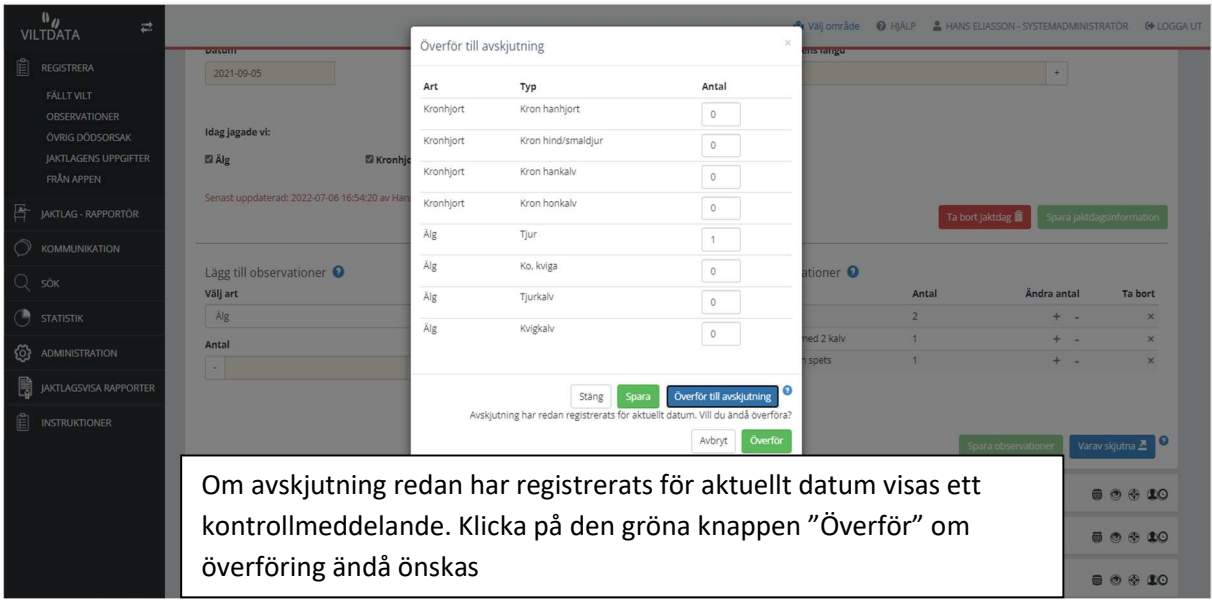

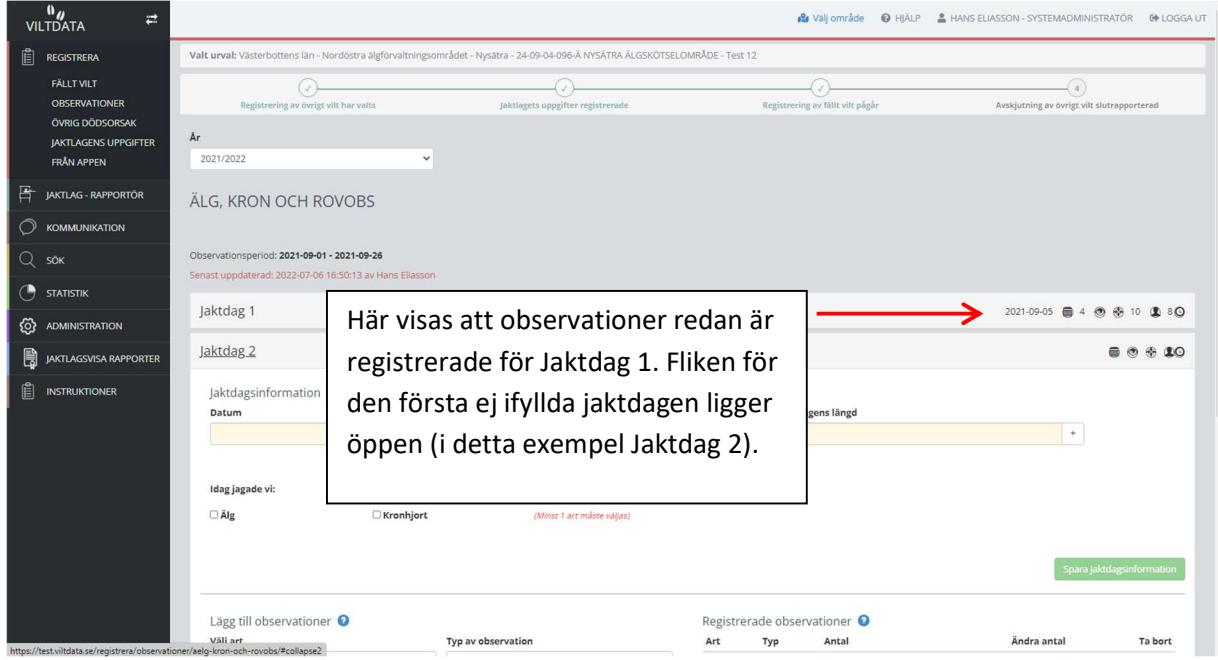